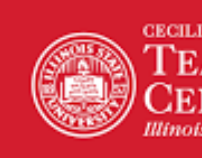

**CECILIA J. LAUBY EACHER EDUCATION NTER Illinois State University** 

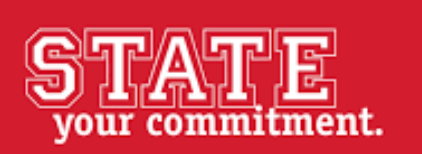

# **Illinois State University**

### Student Instructions – National Criminal Background Check Application

ISU requires a national criminal background check on all teacher candidates. If you have any questions about the background screening process, please contact:

Cecilia J. Lauby Teacher Education Center (TEC) Illinois State University Campus Box 5440, DeGarmo 56 Normal, IL 61790-5440 Phone: (309) 438-3541 Fax: (309) 438-8684 Office hours: Monday-Friday, 8 a.m.-4:30 p.m. [TeacherEdCenter@IllinoisState.edu](mailto:TeacherEdCenter@IllinoisState.edu) [PBAQuestions@IllinoisState.edu](mailto:PBAQuestions@IllinoisState.edu) [ClinicalQuestions@IllinoisState.edu](mailto:ClinicalQuestions@IllinoisState.edu)

or

Bushue Background Screening P.O. Box 89. Effingham, IL 62401 Phone: 217-342-3042 Fax: 217-342-5653 Office hours: Monday-Friday, 8 a.m.-5:00 p.m. [info@bushuebackgroundscreening.com](mailto:info@bushuebackgroundscreening.com)

\*This process is mobile-friendly, but we suggest you begin with a decently-sized screen, desktop or laptop, and solid internet connection.

### **Step A:**

Click on the background screening link - **ISU Education - [Background Check.](https://bkckxserve6.8f7.com/4DACTION/WebAppOrderEntryZCustom/Bushue/ISUeducation)** The background screening link can also be found online at:<https://education.illinoisstate.edu/teacher/clinical/>

### **Step B:**

You will be directed to a webpage that informs you of your rights as a consumer and asks you to provide your personal information. Please type in all information and click "Next". Shown below.

# Illinois State University Background Screening Instructions

In connection with your enrollment with Illinois State University you have agreed to authorize to a background screen. To ensure that your rights are protected, this investigation will be conducted by the following Consumer Reporting Agency:

#### **Bushue Background Screening** P.O. Box 89 302 East Jefferson Effingham, Il 62401

Phone: 217-342-3042

NEXT

This investigation will be conducted in compliance with federal law, which provides specific protection to you, as stated in the following document: Summary of Your Rights Under the Fair Credit Reporting Act (FCRA) prepared pursuant to 15 U.S.C. Section 1681-1681u.

Click here now to read the above mentioned document.

On the next page, you will be guided through the process of signing an FCRA Compliant DISCLOSURE AND AUTHORIZATION form authorizing this background investigation by Bushue Background Screening. If you have any questions about the process or your rights in this matter, please contact Bushue Background Screening at (217) 342-3042 or email info@bushuebackgroundscreening.com

### To proceed, please complete EVERY field requested below then click NEXT:

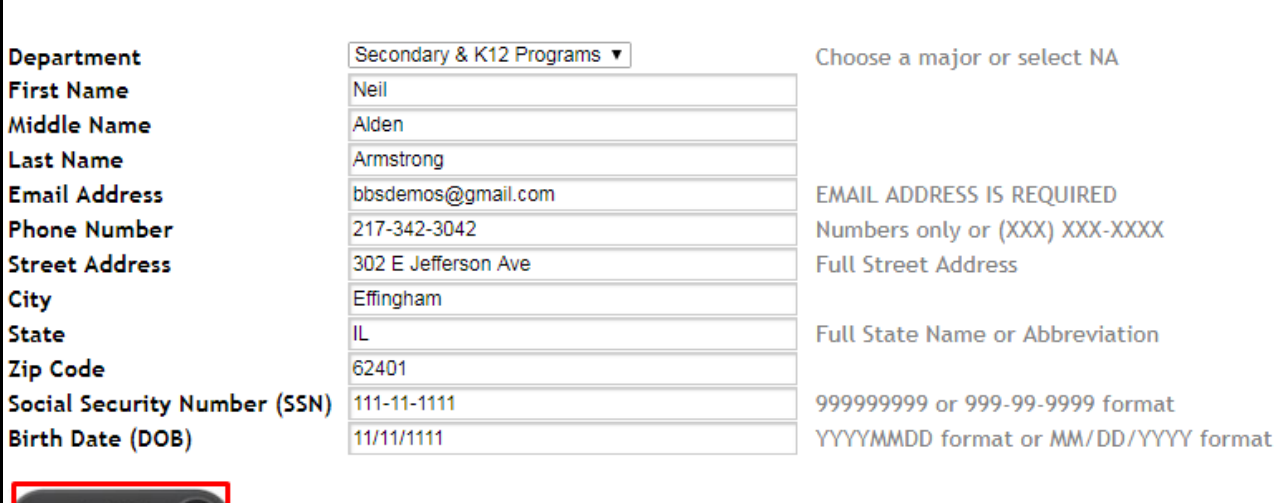

### **Step C:**

After clicking next, you will be directed to a new page in which you will be given instructions on how to sign the applicable forms. Click "Sign Forms" as shown below and highlighted with a yellow box:

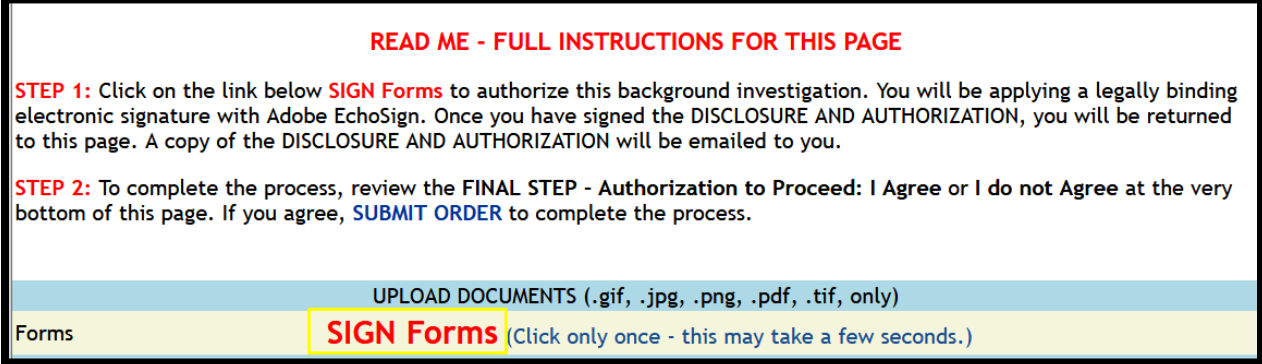

Carefully review the forms and complete all sections. After answering the Yes/No questions and providing your Student Identification Number you will be prompted to sign in four separate sections (3 total pages).

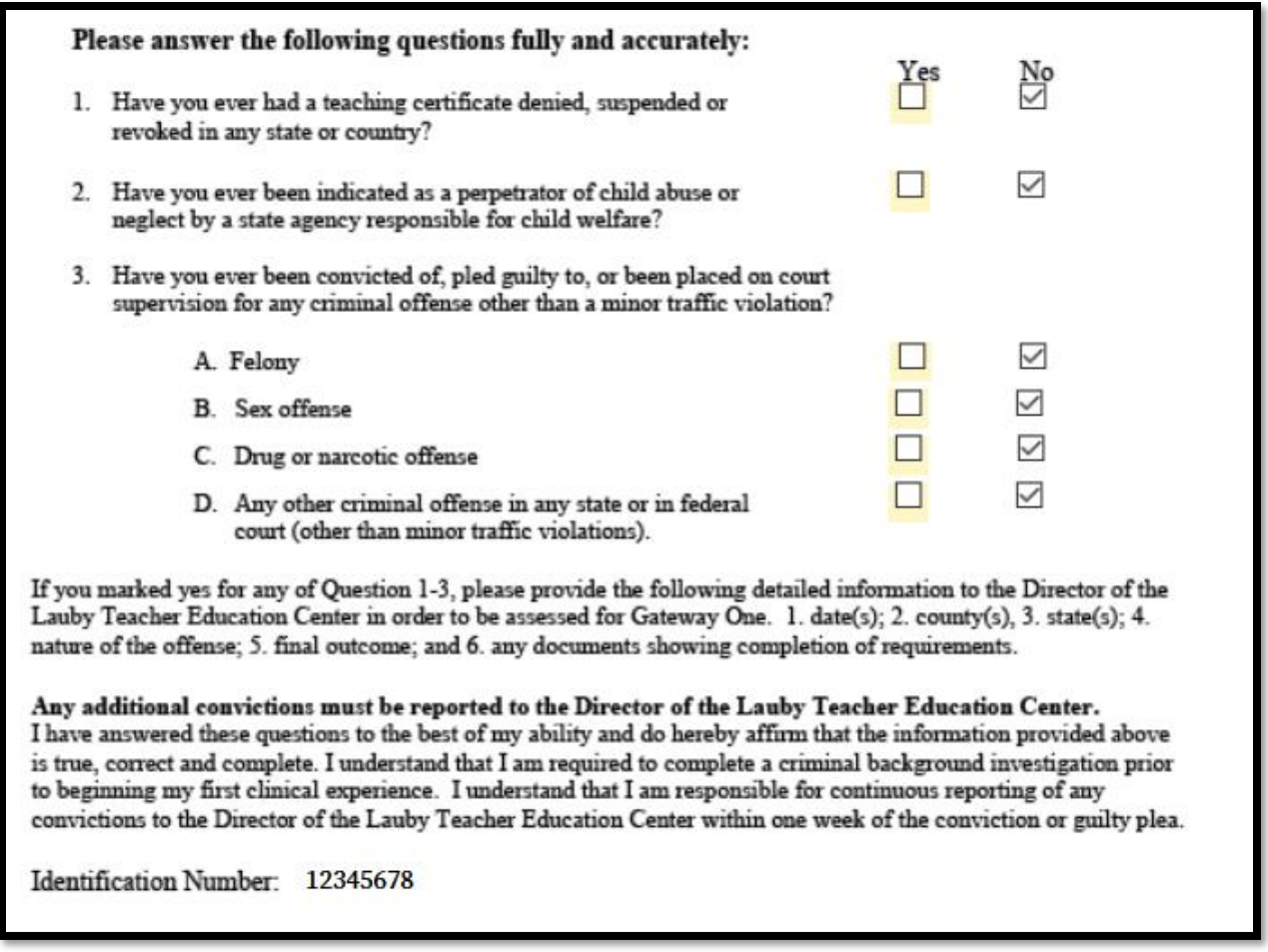

When completing the signature sections, you will have two options. You can either type your name in or trace your signature with your finger/stylus (if you're on a touchscreen device). Then, click "Apply".

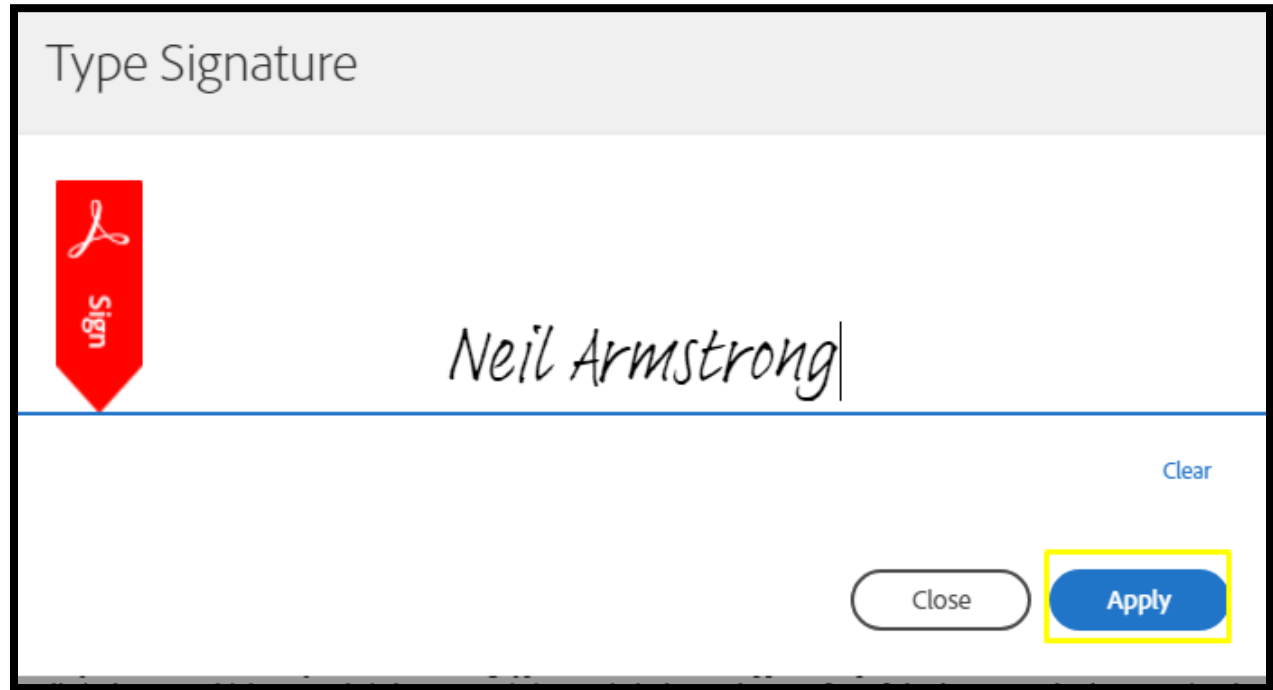

To complete the signature process, click "Click to Sign" to finish Step C.

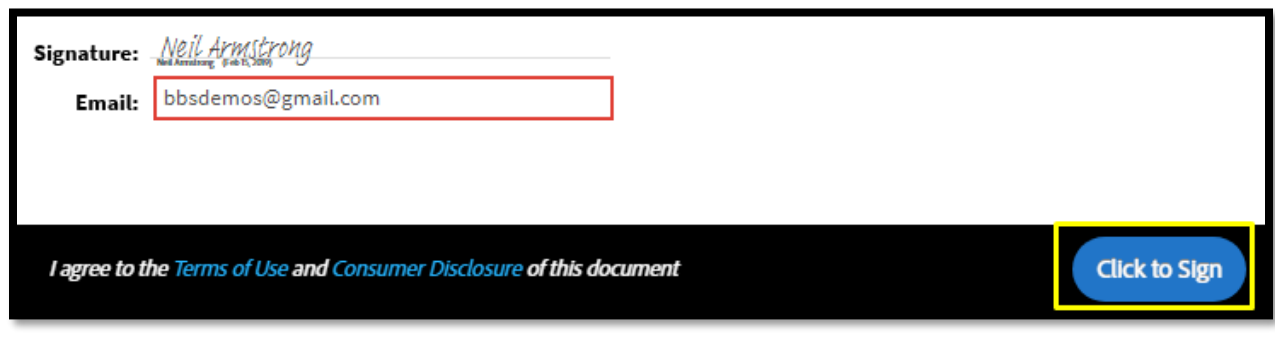

#### **Step D:**

You will then be directed back to the previous screen. Review the terms and conditions shown at the bottom of the page. If you understand and agree, checkmark the box "I agree" and click "Submit Order"

I agree that I have been provided vith and have read a copy of the Summary of Your Rights Under the Fair Credit Reporting Act. Click here to review your rights under the FCRA.

I certify that I have read and signed the Disclosure and Authorization provided by Illinois State University.

I understand I will be prompted to make a valid credit or debit card payment on the following page. If I do not make payment, I understand that my background check will not be completed and my enrollment in the Teacher Education program at ISU could be effected. If you would like, you're free to make payment over the phone at 217-342-3042.

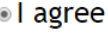

**SUBMIT ORDER** 

I do NOT agree

## **Step E:**

To checkout, click "Click Here to Pay".

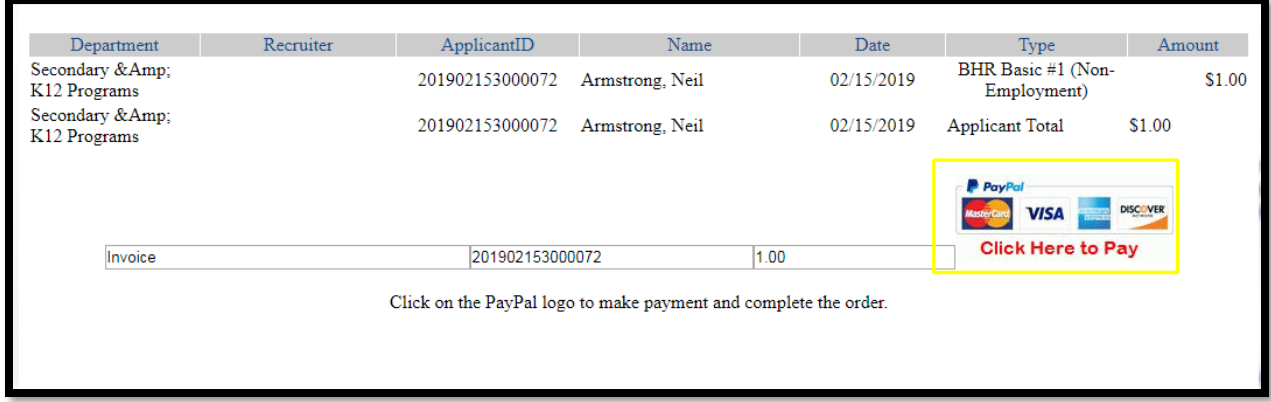

If you have a PayPal account and choose to checkout with PayPal, please sign-in. If you chose to checkout as guest and without a PayPal account, click on "Pay with Debit or Credit Card".

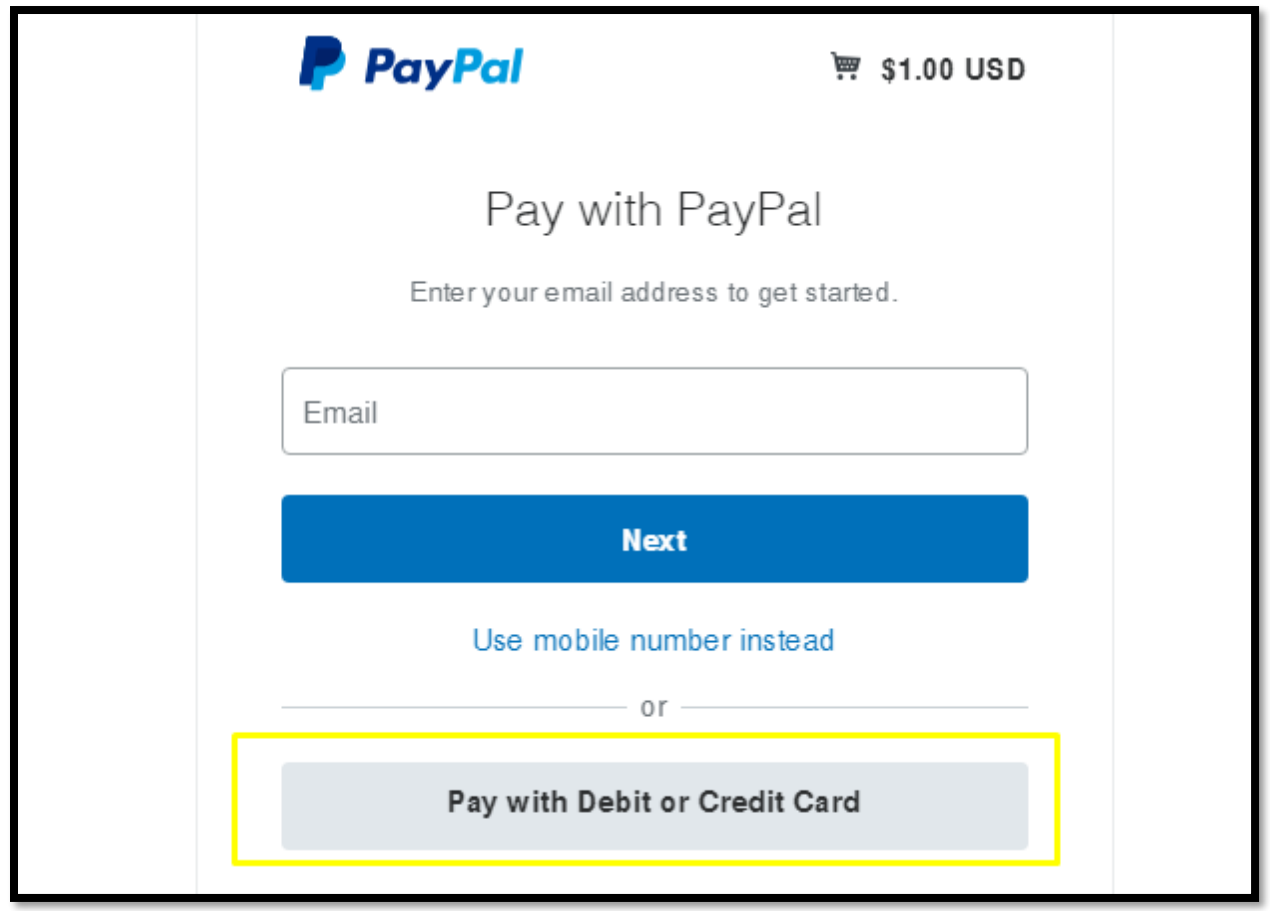

Lastly, if you choose to checkout by not signing into PayPal, you will be asked to enter your payment information. Shown below.

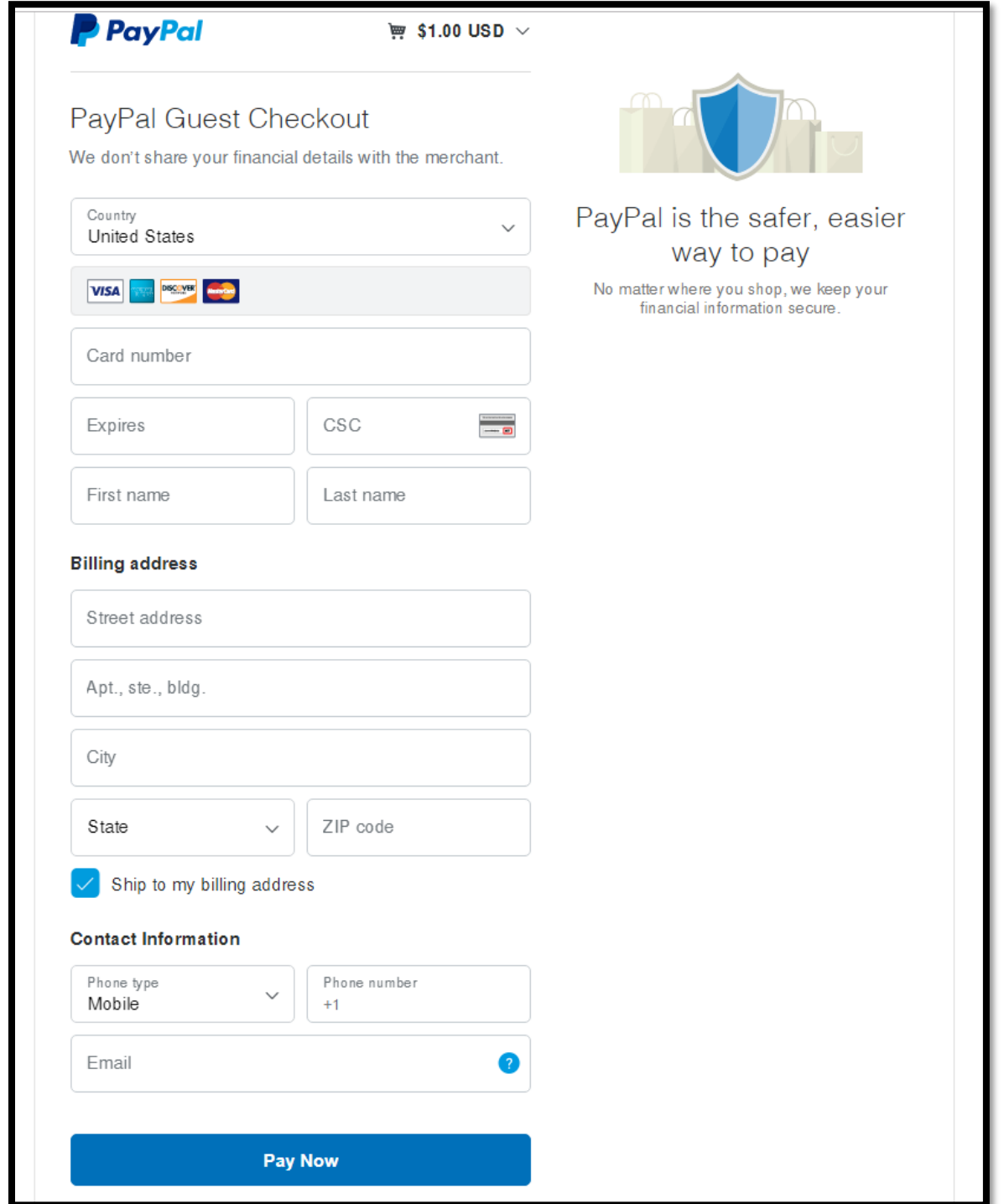

If you have any issues when making payment, you are free to call Bushue Background Screening at 217-342-3042 to make payment over the phone. If you have any further questions, please call or email Bushue Background Screening at 217-342-3042 or info@bushuebackgroundscreening.com